## SAP ABAP table TMCW AA\_METH {MCCW\_AA: Methods for Analytical Applications}

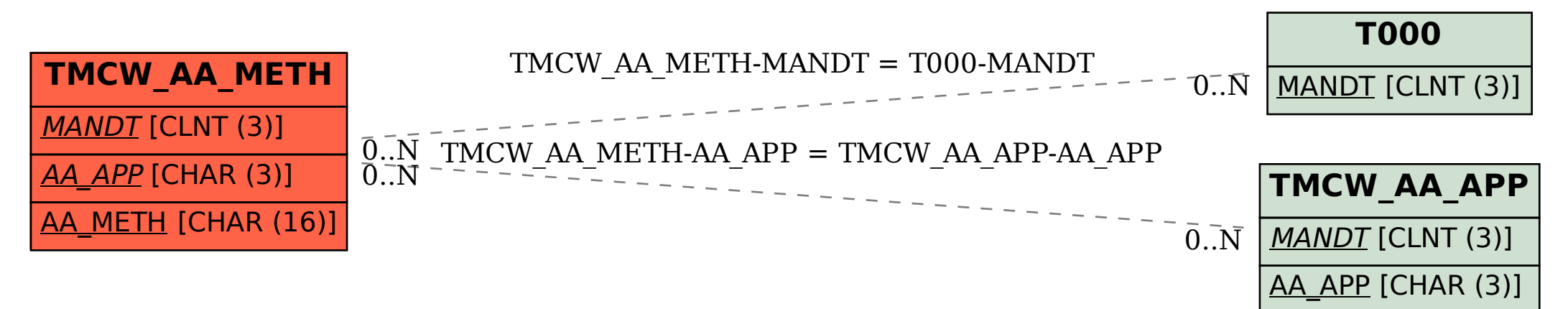